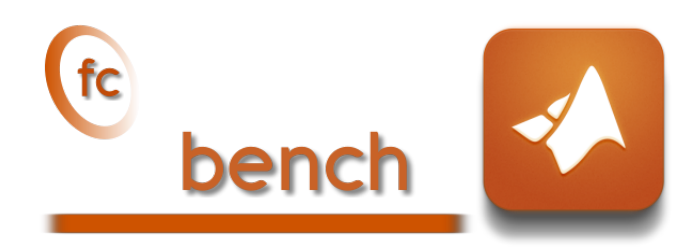

## Matlab toolbox, User's Guide<sup>\*</sup> version 0.0.6

François Cuvelier†

March 6, 2019

#### Abstract

The  $\left(\frac{1}{k}\right)$  bench Matlab package allows to benchmark functions and much more

<sup>∗</sup>Manual revision 0.0.6.a, compiled with Matlab 2018b, and toolboxes fc-bench[0.0.6],  $fc$ -tools $[0.0.25]$ .

<sup>†</sup>LAGA, UMR 7539, CNRS, Université Paris 13 - Sorbonne Paris Cité, Université Paris 8, 99 Avenue J-B Clément, F-93430 Villetaneuse, France, cuvelier@math.univ-paris13.fr

This work was partially supported by the ANR project DEDALES under grant ANR-14- CE23-0005.

# 0 Contents

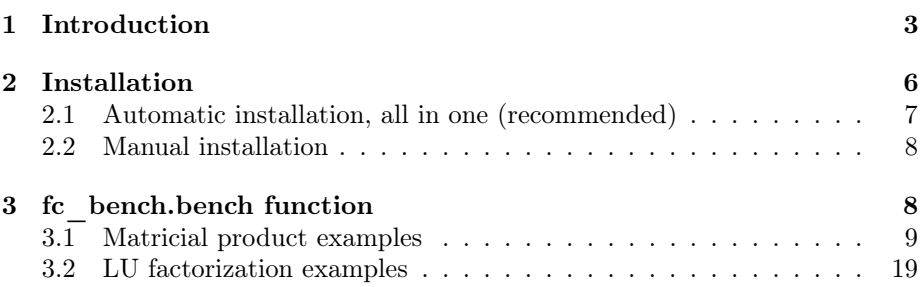

## 1 Introduction

<span id="page-2-0"></span>The  $\mathfrak{E}$  bench Matlab toolbox aims to perform simultaneous benchmarks of several functions performing the same tasks but implemented in different ways.

We will illustrate its possibilities on an example. This one will focus on different ways of coding the Lagrange interpolation polynomial. We first recall some generalities about this polynomial.

Let X and Y be 1-by- $(n + 1)$  arrays where no two  $X(j)$  are the same. The Lagrange interpolating polynomial is the polynomial  $P(t)$  of degree  $\leq \mathbf{n}$  that passes through the  $(n + 1)$  points  $(X(j), Y(j))$  and is given by

$$
P(t) = \sum_{j=1}^{n+1} Y(j) \prod_{k=1, k \neq j} \frac{t - X(k)}{X(j) - X(k)}.
$$

Three different functions have been implemented to compute this polynomial. They all have the same header given by

 $y=fun(X,Y,x)$ 

where  $x$  is a 1-by-m array and  $y$  is a 1-by-m so that

$$
y(i) = P(x(i)).
$$

These functions are

- fc\_bench.demos.Lagrange, a simplistic writing;
- fc bench.demos.lagint, an optimized writing ;
- fc\_bench.demos.polyLagrange, using polyfit and polyval Matlab functions.

Their source codes are in directory  $+f c_bench\+\text{demos of the toolbox.}$ 

To run benchmarks, the main tool is  $fc{\text{-}beh}$ . bench function described in section [3.](#page-7-0) To use it, you must first write a function to initialize the input datas of the Lagrange function: it is given in Listing [1.](#page-2-1) Then this function is used as second argument of the fc bench.bench function while the first one contains the three handle functions to benchmark. A complete script is given in Listing [2](#page-3-0) with its displayed output.

```
function [Inputs, bDs]=setLagrange00 (N, verbose, varargin)
  n = N(1); % degree of the interpolating polynomial
  m=N(2): % number of interpolate values
  a = 0; b = 2 * pi;
  X = a : (b - a) / n : b;Y = \cos(X);x = a + (b - a) * \text{rand}(1, m);bDs {1}=fc_bench. bdata ('m',m,'%d',5); % first column in bench output
  bDs {2}=fc_bench.bdata ('n',n,'%d',5); % second column in bench output
  Inputs = \{X, Y, X\}; % is the inputs of the matricial product functions
end
```
Listing 1: fc\_bench.demos.setLagrange00 function

<span id="page-3-0"></span>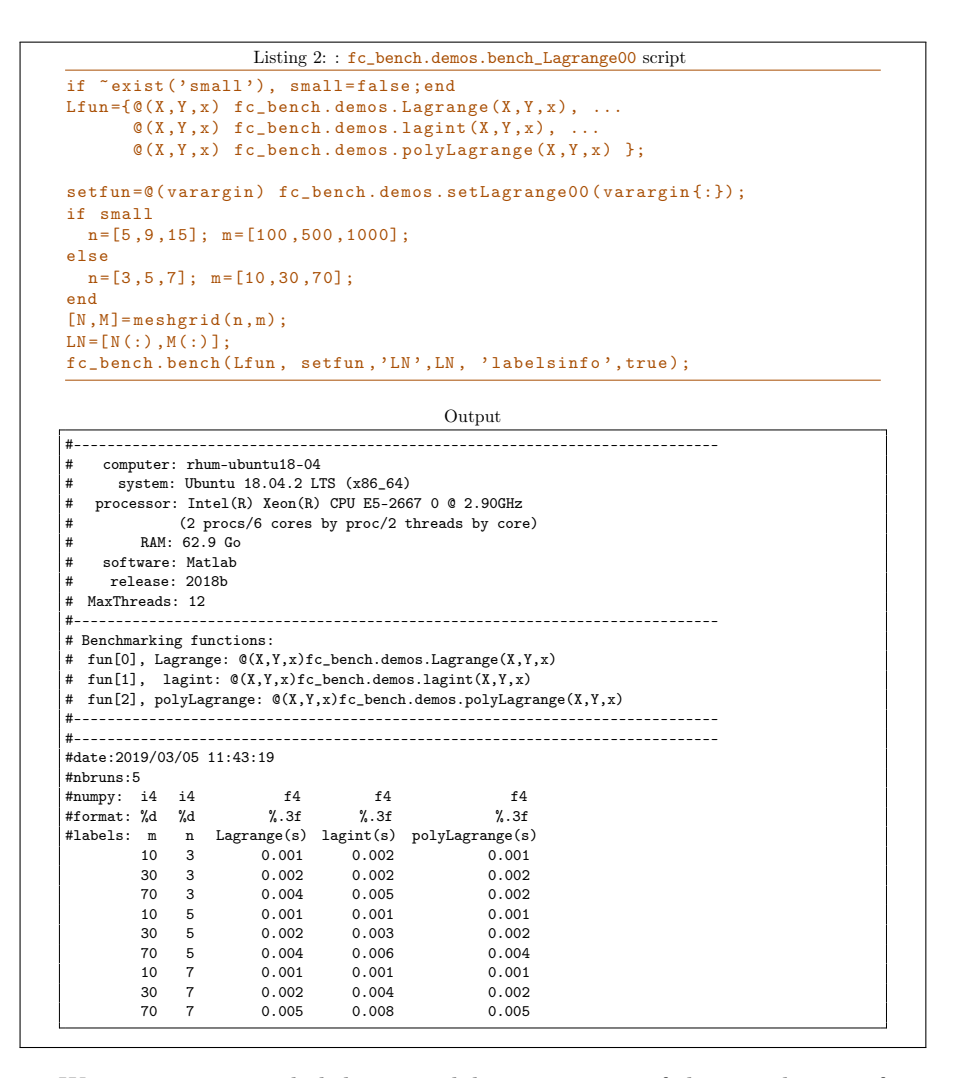

We now propose a slightly more elaborate version of the initialization function that allows to display some informations and to choose certain parameters when generating inputs datas. This new version named  $fc{\_}b$ ench.demos.setLagrange is given in Listing [3.](#page-4-0) A complete script is given in Listing [4](#page-5-1) with its displayed output. In this script some options of the fc\_bench.bench function are used 'error', 'info', 'labelsinfo', jointly with those of the fc\_bench.demos.setLagrange: 'a', 'b' and 'fun'. One must be careful not to take as an option name for the initialization function one of those used in  $fc$ -bench.bench function. More details are given in section [3.](#page-7-0)

```
function [ Inputs , bDs ]= setLagrange (N , verbose , varargin )
   p = inputParser;p . addParamValue ( ' fprintf ' ,@ ( varargin ) fprintf ( varargin {:}) ) ;
   p. addParamValue ('a', 0, @isscalar);
   .<br>p.addParamValue('b',2*pi,@isscalar);
   p . addParamValue ( ' fun ' , @cos ) ;
   p . parse ( varargin {:}) ;
   R = p. Results;
    \overline{\text{Fprintf}} = \text{R} \cdot \text{fprintf}; a=R.a; b=R.b;
  n = N(1); % degree of the interpolating polynomial
  m=N(2); % number of interpolate values
  X = a : (b - a) / n : b; Y = R . fun(X);x = a + (b - a) * \text{rand}(1, m);if verbose
       Fprint ('#_ \cupSetting_ \cupinputs_ \cupof_ \cupLagrange_ \cuppolynomial_ \cupfunctions:_ \cup \dotsy = LAGRANGE(X, Y, x) \n\rightarrow\texttt{Fprint}(\texttt{'}\#_\sqcup \texttt{where}\_\texttt{uX} \texttt{uis}\_\texttt{u}: (\texttt{b-a})/\texttt{n:b}\,,\_\texttt{uY=fun}(\texttt{X})\_\texttt{uand}\_\texttt{uX}\_\texttt{uis}\_\texttt{random}\_\texttt{uYallues}\_\texttt{u01}\dots[a, b] \setminus n'\texttt{Fprint}(\texttt{'#}_\texttt{UUU} \texttt{nis}_\texttt{U} \texttt{the}_\texttt{U} \texttt{order}_\texttt{U} \texttt{of}_\texttt{U} \texttt{the}_\texttt{U} \texttt{Lagrange}_\texttt{U} \texttt{polynomial} \texttt{\texttt{'n'}})Fprint f('#
\text{num}_{\text{u}}function
\text{u}is:
\sqrt[3]{s \cdot n'}, func2str (R.fun))
       Fprintf ('#
[a, b] =[%g,%g] \n',a,b)
       Fprintf ('#\cup\cupX:\cup1-by -(n+1)\cuparray\n')
       Fprint(f('#
\cup
\cup<sup>1</sup> - by -(n+1)
\cuparray\n')
      Fprintf ('#\frac{1}{\text{UUV}}x:\frac{1}{\text{U1}}-by-\text{m}_{\text{U}}array\n')
   end
    bDs {1}=fc_bench.bdata ('m',m,'%d',5); % first column in bench output
    bDs {2}=fc_bench.bdata ( 'n',n', ' \& d', 5 ); % second column in bench output
    InputStream = \{X, Y, x\}; % is the inputs of the matricial product functions
end
```
Listing 3: fc\_bench.demos.setLagrange function

```
Listing 4: : fc_bench.demos.bench_Lagrange script
 if \text{``exist('small')}, \text{ small=False; end}<br>
Lfun={\mathbb{Q}(X,Y,x) fc_bench.demos.Lagrange(X,Y,x), ...<br>
\mathbb{Q}(X,Y,x) fc_bench.demos.lagint(X,Y,x), ...<br>
\mathbb{Q}(X,Y,x) fc_bench.demos.polyLagrange(X,Y,x) };
 error=@(o1,o2) norm(o1-o2,Inf);<br>setfun=@(varargin) fc_bench.demos.setLagrange(varargin{:});
if small
   n = [5, 9, 15]; m = [100, 500, 1000];else
  n = [3, 5, 7]; m = [10, 30, 70];end
[N, M]=meshgrid(n, m);
\texttt{LN}=\left[\, \texttt{N}\,(\,:\,) , \texttt{M}\,(\,:\,) ] ;
 fc\_bench.bench(Lfun, setfun,'LN',LN, "error', error, 'info', false, ... 'labelsinfo', true, 'a', -pi,'b',pi,'fun',@sin);
```
Output

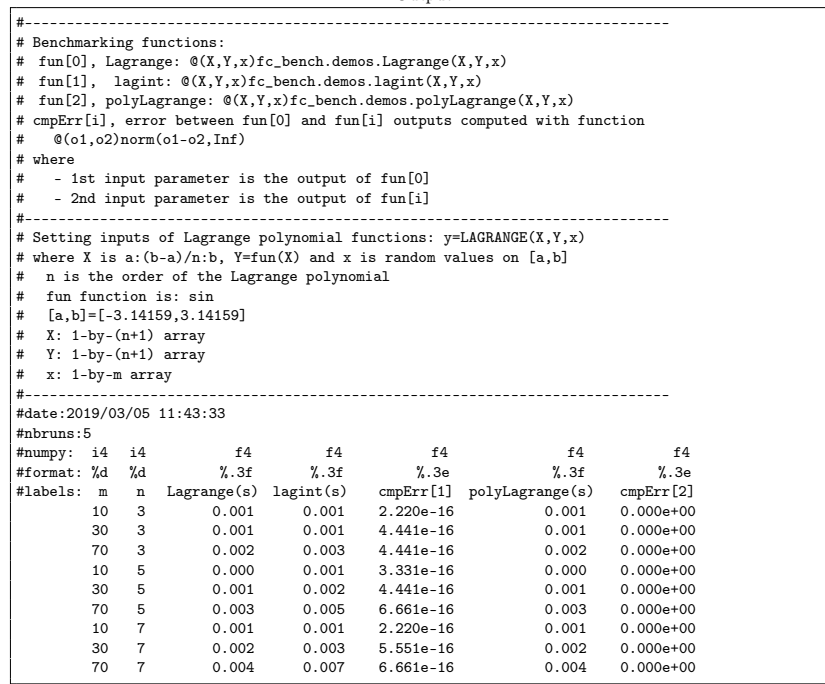

## 2 Installation

<span id="page-5-0"></span>This toolbox was tested on

Windows 10 (1803): with Matlab R2015b to R2018b macOS High Sierra 10.13.6: with Matlab R2015b to R2018b macOS Mojave 10.14: with Matlab R2018b Ubuntu 18.04 LTS: with Matlab R2015b to R2018b centOS 7.6.1810: with Matlab R2015b to R2018b Fedora 29: with Matlab R2015b to R2018b

OpenSUSE Leap 15.0: with Matlab R2015b to R2018b

Debian 9.8: with Matlab R2015b to R2018b

<span id="page-6-0"></span>It is not compatible with Matlab R2015a and previous.

### 2.1 Automatic installation, all in one (recommended)

For this method, one just has to get/download the install file

[mfc\\_bench\\_install.m](http://www.math.univ-paris13.fr/~cuvelier/software/codes/Matlab/fc-bench/0.0.6/mfc_bench_install.m)

or get it on the dedicated [web page.](http://www.math.univ-paris13.fr/~cuvelier/software/fc-bench-Matlab.html) Thereafter, one runs it under Matlab. This script downloads, extracts and configures the *fc-bench* and the required toolbox (fc-tools) in the current directory.

For example, to install this toolbox in  $\gamma$ Matlab/toolboxes directory, one has to copy the file [mfc\\_bench\\_install.m](http://www.math.univ-paris13.fr/~cuvelier/software/codes/Matlab/fc-bench/0.0.6/mfc_bench_install.m) in the ~/Matlab/toolboxes directory. Then in a Matlab terminal run the following commands

>> cd ~/ Matlab / toolboxes >> mfc bench install ()

The optional 'dir' option can be used to specify installation directory:

```
mfc_bench_install('dir',dirname)
```
where dirname is the installation directory (string). There is the output of the mfc\_bench\_install() command on a Linux computer:

```
Parts of the <fc-bench> Matlab toolbox.
Copyright (C) 2018-2019 F. Cuvelier
1- Downloading and extracting the toolboxes
2- Setting the <fc-bench> toolbox
Write in ...<br>~/Matlab/toolboxes/fc-bench-full/fc_bench-0.0.6/configure_loc.m ...
3- Using toolboxes :
                   fc - \text{tools} : 0.0.25
*** Using instructions
   To use the <fc-bench> toolbox:<br>addpath('~/Matlab/toolboxes/fc-bench-full/fc_bench-0.0.6')
   fc_bench . init ()
   See ~/ Matlab / toolboxes / mfc_bench_set .m
```
The complete toolbox (i.e. with all the other needed toolboxes) is stored in the directory ~/Matlab/toolboxes/fc-bench-full and, for each Matlab session, one have to set the toolbox by:

```
>> addpath('<sup>*</sup>/Matlab/toolboxes/fc-bench-full/fc-bench-0.0.6')
  fc_bench.init()
Using fc_bench [0.0.6] with fc_tools [0.0.25].
```
<span id="page-6-1"></span>For uninstalling, one just has to delete directory

```
~/Matlab/toolboxes/fc-bench-full
```
## 2.2 Manual installation

- Download one of full archives which contains all the needed toolboxes fc-tools and fc-bench.
- Extract the archive in a folder.
- Set Matlab path by adding path of the needed toolboxes.

For example under Linux, to install this toolbox in  $\tilde{\ }$ /Matlab/toolboxes directory, one can download [fc-bench-0.0.6-full.tar.gz](http://www.math.univ-paris13.fr/~cuvelier/software/codes/Matlab/fc-bench/0.0.6/fc-bench-0.0.6-full.tar.gz) and extract it in the ~/Matlab/toolboxes directory:

wget http://www.math.univ-paris13.fr/~cuvelier/software/codes/Matlab/fc-bench/0.0.6/fc-ben tar zxf fc-bench-0.0.6-full.tar.gz -C ~/Matlab/toolboxes

For each Matlab session, one has to set the toolbox by adding paths of all packages:

```
>> addpath ( '~/ Matlab / toolboxes /fc - bench -0.0.6/ fc_bench -0.0.6 ')
>> addpath ( '~/ Matlab / toolboxes /fc - bench -0.0.6/ fc_tools -0.0.25 ')
```
## 3 fc\_bench.bench function

The fc\_bench.bench function run benchmark

## Syntaxe

```
fc_bench . bench ( Lfun , setfun )
fc_bench.bench (Lfun, setfun, key, value, ...)
R=fc_bench.bench (Lfun, setfun)
R = fc_bench. bench (Lfun, setfun, key, value, ...
   ...)
```
## Description

fc\_bench.bench(Lfun, setfun)

Runs benchmark for each function given in the cell array Lfun . The function handle setfun is used to set input datas to these functions. There is the imposed syntax:

```
function [Inputs, Bdatas]=setfun (N, verbose, varargin)
  ...
end
```
By default, for all  $N$  in  $5:5:20$ , computational time in second of each function in Lfun is evaluated by tic-toc command:

```
t = tic(); out=Lfun{i}( Inputs{:} ); tcpu=toc(t);
```
where Inputs is given by

[Inputs,Bdatas]=setfun(N,verbose,varargin{:})

fc\_bench.bench(Lfun, setfun, key, value, ...)

Some optional  $key/value$  pairs arguments are available with  $key$ :

- $\bullet$  'LN', to set values of the first input of the setfun function of the n benchmark to be run. For i-th benchmark, the setfun function is used with the i-th value as follows
	- if value is an n-by-1 or 1-by-n array, value(i) is used,
	- if value is an n-by-m array, value(i, :) is used,
	- if value is an n-by-m cell array, value $\{i, : \}$  is used,

By default, value is 5:5:20 .

- 'names' , set the names that will be displayed during the benchmarks to name each of the functions of Lfun . By default value is the empty cell and all the names are guessed from the handle functions of Lfun. Otherwise, value is a cell array with same length as Lfun such that value{i} is the string name associated with Lfun $\{i\}$  function. If value $\{i\}$  is the empty string, then the name is guessed from the handle function Lfun{i} .
- 'nbruns' , to set number of benchmark runs for each case and the mean of computational times is taken. Default value is 5. In fact, value+2 benchmarks are executed and the two worst are forgotten (see fc\_bench.mean\_run function)
- 'comment' , string or cell of strings displayed before running the benchmarks. If value is a cell of strings, after printing the valuei, a line break is performed.
- 'info', if value is true(default), some informations on the computer and the system are displayed.
- 'labelsinfo' , if value is true, some informations on the labels of the columns are displayed. Default is false.
- 'savefile', if value is a not empty string, then displayed results are saved in directory benchs with value as filename. One can used 'savedir' option to change the directory.
- 'savedir' , if value is a not empty string, then when using 'savefile' , the directory value is where file is saved.
- 'error', to use when compative errors between the various functions are desired when displaying. In this case an handle function must be given which returns error (as scalar) between the output of the first function Lfun{1} and one of the others.

### 3.1 Matricial product examples

<span id="page-8-0"></span>Let  $X$  be a m-by-n matrix and Y be a n-by-p matrix We want to measure efficiency of the matricial product  $m$ times(X,Y) (function version) or  $X*Y$ (operator function) with various values of  $m$ ,  $n$  and  $p$ .

3.1.1 Square matrices: fc\_bench.demos.bench\_MatProd00 script

```
Let m = n = p.
```

```
function [ Inputs , bDs ]= setMatProd00 (m , verbose , varargin )
  X = \text{randn}(m, m); Y = \text{randn}(m, m);
  bDs {1}= fc_bench . bdata ('m',m', '%d',5); % first column in bench output
  Inputs=\{X,Y\}; % is the inputs of the matricial product functions
end
```
Listing 5: fc\_bench.demos.setMatProd00 function

The fc\_bench.demos.setMatProd00 function given in Listing [5](#page-9-0) is used in fc\_bench.demos.bench\_MatProd00 script (file +fc\_bench/+demos/bench\_MatProd00.m of the toolbox directory)

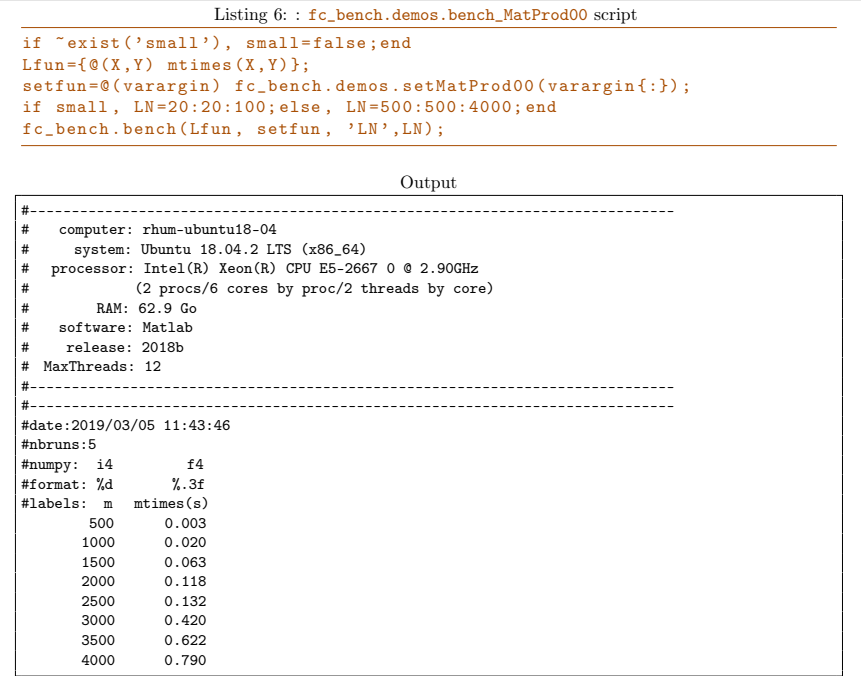

#### 3.1.2 Square matrices: fc\_bench.demos.bench\_MatProd01 script

Let  $m = n = p$ .

```
function [Inputs, bDs]=setMatProd01 (m, verbose, varargin)
   X = \text{randn}(m, m); Y = \text{randn}(m, m);
   if verbose
       fprint(f(\theta_{\text{u}})_{\text{st}}) input \theta_{\text{u}} parameter : \theta_{\text{m}} - \theta_{\text{u}} - \theta_{\text{u}} atrix \langle n | \theta \ranglefprintf ( ' \#_ \sqcup 2 nd_ \sqcup input_ \sqcup parameter : \sqcup m - by - m_ \sqcup matrix \n)end
   bDs{1}=fc_bench.bdata('m',m,'%d',5); % first column in bench output
   InputStream = {X, Y}; % is the inputs of the matricial product functions
end
```
Listing 7: fc\_bench.demos.setMatProd01 function

The fc\_bench.demos.setMatProd01 function given in Listing [7](#page-9-1) is used in fc\_bench.demos.bench\_MatProd01 script (file +fc\_bench/+demos/bench\_MatProd01.m of the toolbox directory)

```
Listing 8: : fc_bench.demos.bench_MatProd01 script
if \text{``exist('small')}, \text{ small-false; end}<br>
Lfun={@(X,Y) mtimes(X,Y)};<br>
Comment={'#<sub>u</sub>benchmarking<sub>u</sub>function<sub>u</sub>@(X,Y)<sub>u</sub>mtimes(X,Y)', ...<br>
'"#<sub>u</sub>where<sub>u</sub>X<sub>u</sub>and<sub>u</sub>Y<sub>u</sub>are<sub>u</sub>m-by-m<sub>u</sub>matrices'};<br>
setfun=@(varargin) fc_bench.demos.setMatProd
if small, LN=20:20:100; else, LN=500:500:4000; end<br>fc_bench.bench(Lfun, setfun, 'LN', LN, 'comment', Comment, ...<br>'savefile','MadProd01.out');
```
Output

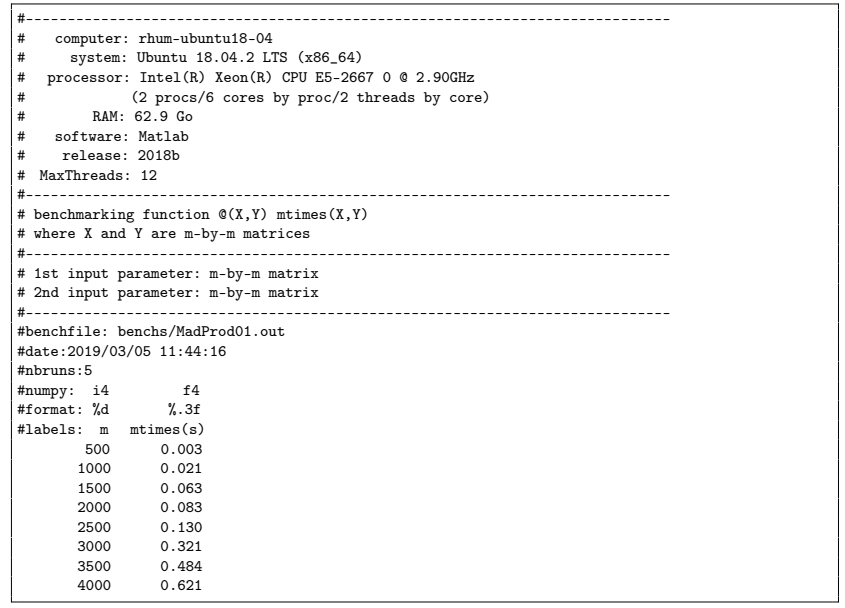

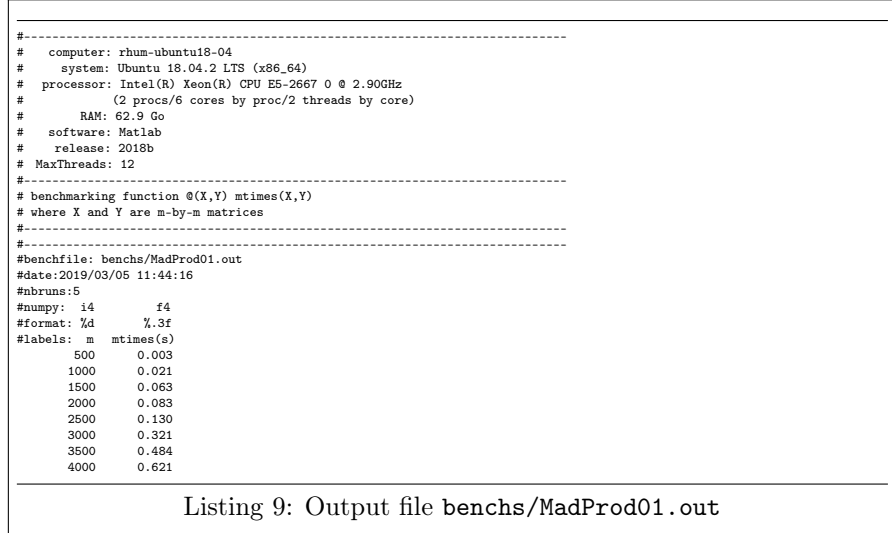

As we can see the information print in  $fc\_bench.demos.setMatProd01$  function are missing in output file benchs/MadProd01.out. In the next section we will see how to print them also in output file.

3.1.3 Square matrices: fc\_bench.demos.bench\_MatProd02 script

Let  $m = n = p$ .

```
function [ Inputs , bDs ]= setMatProd02 (m , verbose , varargin )
  p = inputParser;p.addParamValue ('fprintf', @ (varargin) fprintf (varargin{:}));
  p. parse (varargin\{\cdot\});
  Fprintf=p. Results. fprintf;
  X = \texttt{randn}\left(\texttt{m}\,,\texttt{m}\right) \, ; \, Y = \texttt{randn}\left(\texttt{m}\,,\texttt{m}\right) \, ;if verbose
     Fprintf ('\#
\exists ist
\exists input
\exists parameter : \existsm \exists by \neg m
\exists matrix \n')
     Fprintf ('#<sub>u</sub>2nd<sub>u</sub>input<sub>u</sub>parameter: <sub>u</sub>m-by-m<sub>u</sub>matrix<sub>n</sub>)end
  bDs {1}=fc_bench.bdata ('m',m,'%d',5); % first column in bench output
  Inputs=\{X,Y\}; % is the inputs of the matricial product functions
end
```
Listing 10: fc\_bench.demos.setMatProd02 function

The fc\_bench.demos.setMatProd02 function given in Listing [10](#page-11-0) is used in fc\_bench.demos.bench\_MatProd02 script (file bench\_MatProd02.m of the +fc\_bench/+demos toolbox directory)

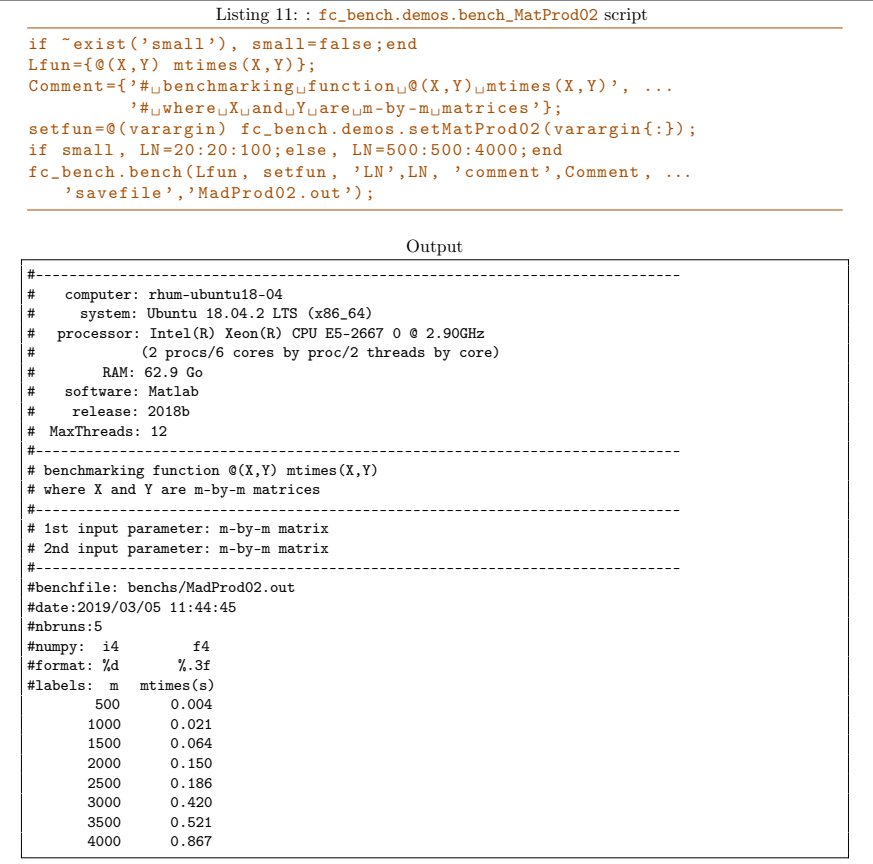

<span id="page-12-0"></span>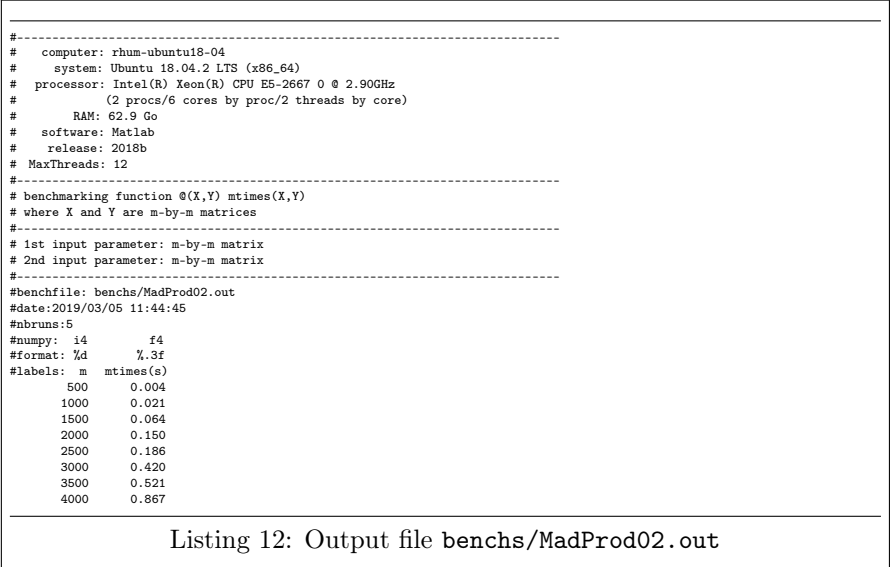

### 3.1.4 Square matrices: fc\_bench.demos.bench\_MatProd03 and 04 scripts

Let  $m = n = p$ . We want to compare computationnal times between the  $m$ times(X,Y) function, the X\*Y command and the fc\_bench.demos.matprod01 function given in Listing [13.](#page-12-0)

```
function C = matprod01 (A, B)[n, m]=size(A);[p, q]=size(B);
  assert (m == p)
  C = zeros(n, q);for i=1:nfor j=1:qS = 0;for k=1:mS = S + A(i, k) * B(k, j);end
      C(i, j) = S;end
  end
end
```
Listing 13:  $fc{\_\text{bench}}$ .demos.matprod01 function

The fc\_bench.demos.setMatProd02 function given in Listing [10](#page-11-0) is used in fc\_bench.demos.bench\_MatProd03 script (file bench\_MatProd03.m of the +fc\_bench/+demos toolbox directory)

```
Listing 14: : fc_bench.demos.bench_MatProd03 script
\begin{array}{ll} \text{if} \quad \text{exists('small'), small-false;end} \\ \text{Lfun}=\{\texttt{@}(X,Y) \quad \text{mtimes}(X,Y), \quad \texttt{@}(X,Y) \quad X*Y, \quad \texttt{@}(X,Y) \quad \dots \\ & \text{f\_benech.demos.matprod}(X,Y) \} ; \\ \text{Comment}=\textit{?H}_\text{ubenchmarking\_matrix} \\ \text{Comment}=\textit{?H}_\text{ubenchmarking\_matrix} \\ \text{setfun}=\texttt{@}(varargin) \quad \text{fc\_benech.demos.setMatProd02}(varargin(:)); \end{array}if small , LN =20:20:100; else , LN =500:500:4000; end
fc_bench . bench ( Lfun , setfun , ' LN ' ,LN , ' comment ' , Comment ) ;
```
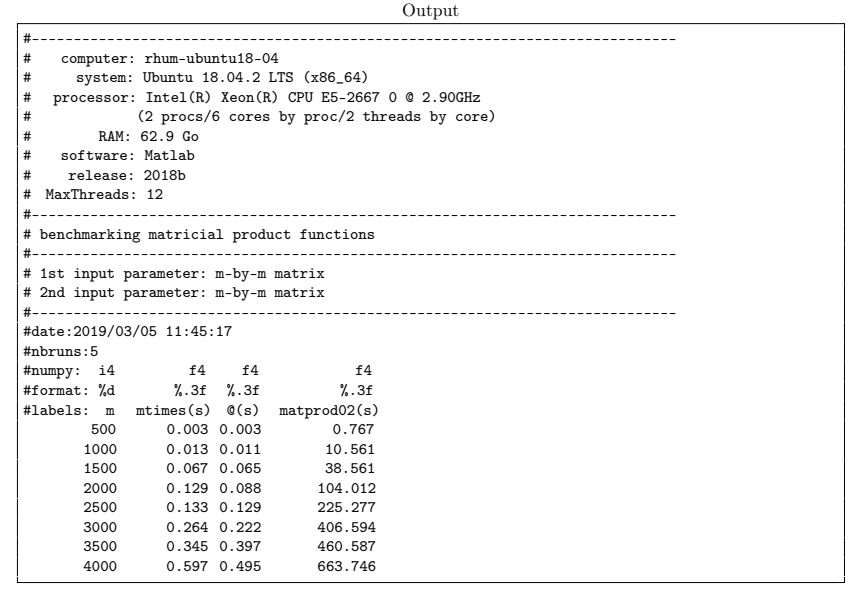

As the second handle function in  $Lfun$  has no name, the guess name is  $\circ$ . One can set a more convenient name by using the 'names' option: this is the object of Listing [15.](#page-14-0) When empty value is set in 'names' cell then a guessed name is used.

```
Listing 15: : fc_bench.demos.bench_MatProd04 script
if \tilde{ } exist ('small'), small=false; end
Lfun={\mathfrak{G}(X,Y) mtimes (X,Y), \mathfrak{G}(X,Y) X*Y, \mathfrak{G}(X,Y) ...
 fc\_bench.demos.matprod02(X, Y) };<br>names={'mtimes (X, Y)','X*Y',''};
\texttt{Comment} = \{ Y \#_{\sqcup} \texttt{benchmarking}_{\sqcup} \texttt{functions}_{\sqcup} \mathbb{Q} (X, Y) \texttt{and} \texttt{cons} \texttt{a} (X, Y) \texttt{and} \texttt{a} \mathbb{Q} (X, Y) \texttt{and} \texttt{a} (X, Y) \texttt{and} \texttt{b} (X, Y) \texttt{b} (X, Y) \texttt{b} (X, Y) \texttt{b} (X, Y) \texttt{b} (X, Y) \texttt{b} (X, Y) \texttt{b} (X, Y) \texttt{b} (X, Y) \texttt{b} (X, Y) \X*Y', ...<br>'*_{\text{L}~\text{where}~\text{L}~X_{\text{L}}~\text{and}~\text{L}~Y_{\text{L}}~\text{are}~\text{L}~\text{m}} -m<sub>u</sub>matrices'};
error = 0(01, 02) norm(01 - 02, Inf);setfun=@(varargin) fc_bench.demos.setMatProd02(varargin{:});
if small , LN =10:10:50; else , LN =100:100:400; end
fc_bench.bench (Lfun, setfun, 'LN', LN, 'comment', Comment, ...
       'names',names, 'info',false);
                                                                  Output
\frac{+}{+}# benchmarking functions @(X,Y) mtimes(X,Y) and @(X,Y) X*Y
```
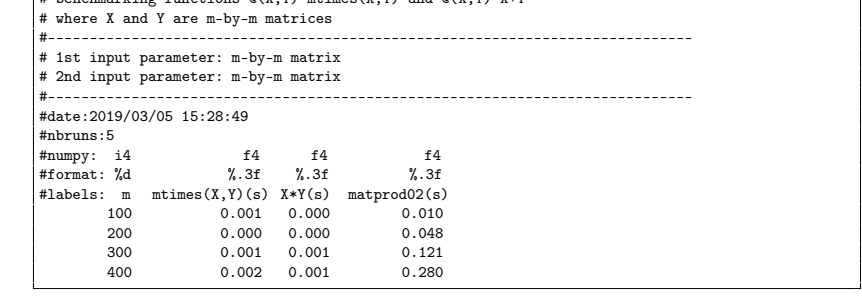

#### 3.1.5 Square matrices: fc\_bench.demos.bench\_MatProd05 script

As previous section, we want to compare computationnal times between the mtimes( $X, Y$ ) function, the  $X*Y$  command and the fc bench.demos.matprod01 function given in Listing [13.](#page-12-0) In addition, we also want to display errors between the outputs of the functions. The first function is the reference one and errors are always computed by using output of this reference function and output of the functions.

Two examples, using the fc\_bench.bench function with 'error' option to display comparative errors, are proposed. They both use the  $fc{\_\}bench$ .demos.setMatProd02 function given in Listing [10.](#page-11-0) The first one given in Listing [16](#page-15-0) uses the 'comment' option and manual writing to print some informations on labels columns. The second one given in Listing [17](#page-16-0) uses the 'labelsinfo' option to automaticaly print some informations on labels columns.

<span id="page-15-0"></span>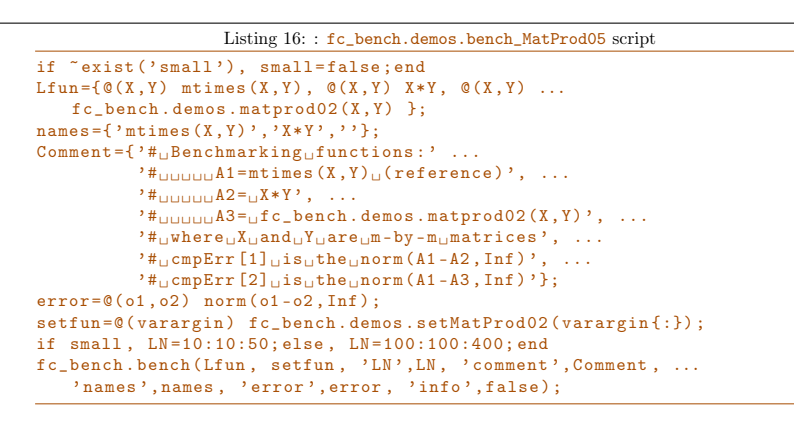

Output

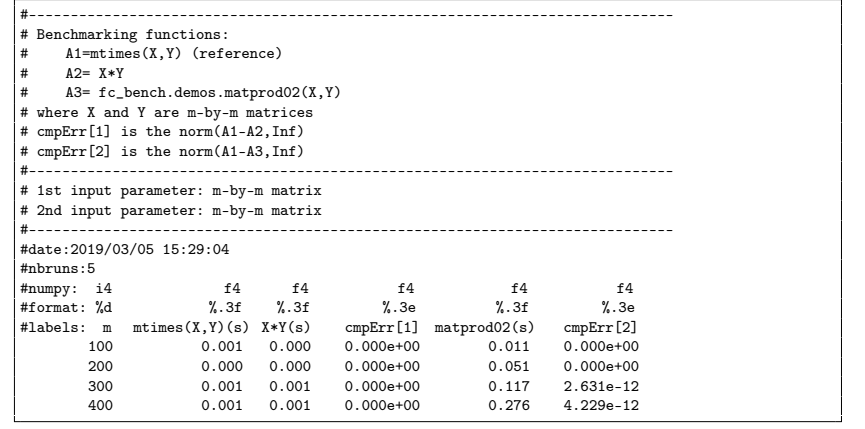

<span id="page-16-0"></span>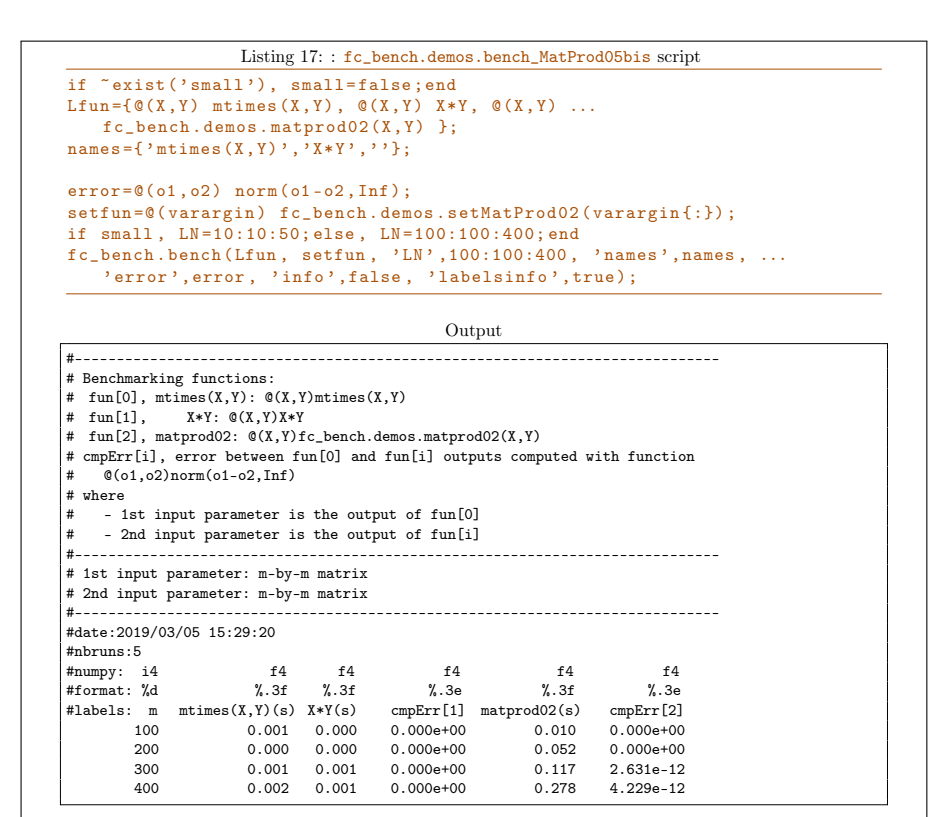

#### 3.1.6 Non-square matrices: fc\_bench.demos.bench\_MatProd06 script

As previous section, we want to compare computationnal times between the mtimes( $X, Y$ ) function, the  $X*Y$  command and the fc\_bench.demos.matprod01 function given in Listing [13](#page-12-0) but this time with non-square matrices. In addition, we also want to display errors between the outputs of the functions. The first function is the reference one and errors are always computed by using output of this reference function and output of the functions.

```
function [ Out , bDs ]= setMatProd03 (N , verbose , varargin )
  assert ( is member (length(N), [1,3]) )p = inputParser;\%p. Keep Un matched = true;
   p.addParamValue ('fprintf',@(varargin) fprintf(varargin{:}));
   .<br>p.addParamValue('lclass','double');
   .<br>p.addParamValue('rclass','double');
   .<br>p.addParamValue('lcomplex',false,@islogical);
   .<br>p.addParamValue ('rcomplex',false,@islogical);
  p . parse ( varargin {:}) ;
  R = p. Results;
  R. lclass=lower (R. lclass); R. rclass=lower (R. rclass);
  Fprintf=R.fprintf;
  if length(N) == 1m=N; n=N; p=N; % square matrices
  else
     m=N(1); n=N(2); p=N(3);end
  X = genMat (m ,n , R . lclass , R . lcomplex );
  Y = genMat (n, p, R. rclass, R. rcomplex);
  if verbose
     if isreal (X), name=class (X); else, name=['complex<sub>L'</sub>', class (X)]; end
     Fprint( \frac{1}{2} \frac{1}{2} \frac{1}{2} \frac{1}{2} \frac{1}{2} \frac{1}{2} \frac{1}{2} \frac{1}{2} \frac{1}{2} \frac{1}{2} \frac{1}{2} \frac{1}{2} \frac{1}{2} \frac{1}{2} \frac{1}{2} \frac{1}{2} \frac{1}{2} \frac{1}{2} \frac{1}{2} \frac{1}{2} \frac{1}{2} \frac{1if isreal (Y), name=class (Y); else, name=['complex<sub>L'</sub>', class (Y)]; end
      \texttt{Fprint} ( '#\texttt{u2nd}_\texttt{u}input\texttt{up}arameter : \texttt{u}n - by - p\texttt{u}matrix\texttt{u} [%s]\n ', name)
  end
  bDs{1}=fc_bench.bdata('m', m, '''_dd', 7);
  bDs {2}=fc_bench.bdata('n',n,'%d',7);
  bDs {3}=fc_bench.bdata('p',p,'%d',7);
  Out = {X, Y};
end
function V = genMat(m, n, classname, is complex)V = \text{randn}(m, n, \text{classname});
   if iscomplex , V= complex (V , randn (m ,n , classname ) ) ; end
end
```
Listing 18: fc\_bench.demos.setMatProd03 function

The fc\_bench.demos.setMatProd03 function given in Listing [18](#page-17-0) is used in fc\_bench.demos.bench\_MatProd06 script (file bench\_MatProd06.m of the +fc\_bench/+demos toolbox directory)

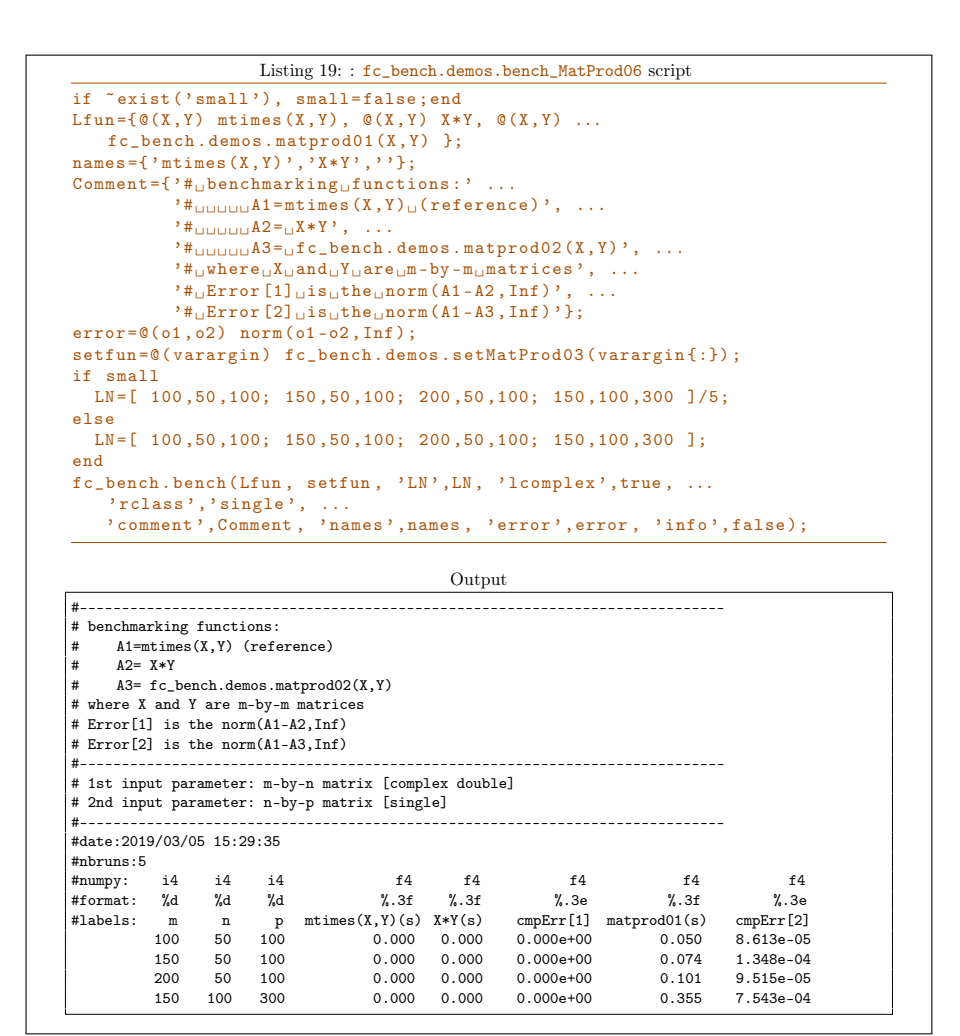

## 3.2 LU factorization examples

<span id="page-18-0"></span>Let  $A$  be a m-by-m matrix. The function  $fc{\_\}bench.demos.permLU$  computes the permuted LU factorization of  $A$  and returns the three  $m$ -by- $m$  matrices  $L$ , U and P which are respectively a lower triangular matrix with unit diagonal, an upper triangular matrix and a permutation matrix so that

 $P * A = L * U$ 

Its header is given in Listing [20.](#page-18-1)

```
function [L, U, P] = permLU(A)% FUNCTION fc bench.demos.permLU
\begin{array}{ll} \% & \mathrel{--} & [L, U, P] = \overline{\mathsf{perm}} L U(A) \\ \% & \mathsf{Computes} & \mathsf{permute} \end{array}% Computes permuted LU factorization of A.
        L, U and P are respectively the lower triangular matrix with unit
% diagonal, the upper triangular matrix and the permutation matrix
% so that \frac{8}{10} so that
              P*A = L*U
```

```
Listing 20: Header of the fc_bench.demos.permLU function
```
#### <span id="page-19-1"></span><span id="page-19-0"></span>3.2.1 fc\_bench.demos.bench\_LU00

We present a very simple benchmark, using the  $\mathfrak{E}$  bench toolbox, of the  $\mathfrak{f}c$  bench.demos.permLU function. The fc\_bench.demos.setLU00 function given in Listing [21](#page-19-0) is used in the script  $fc{\_\text{bench}}$ .demos.bench\_LU00 (file bench\_LU00.m of the +fc\_bench/+demos toolbox directory). The source code and the printed ouput are given in Listing [22.](#page-19-1)

```
function [ Out, bDs ] = setLU00 (N, verbose, varargin )
   p = inputParser;p . addParamValue ( ' fprintf ' ,@ ( varargin ) fprintf ( varargin {:}) ) ;
  p. parse (varargin\{\cdot\});
  R = p. Results;Fprintf=R.fprintf;
  m = N;
  A = \text{randn}(m, m):
  if verbose
    Fprintf ('#<sub>\sqcup</sub> input\sqcup parameter : \sqcupm - by - n\sqcup matrix\sqcup [%s] \n', class (A))
  end
  bDs{1}=fc_bench.bdata('m', m, '%d', 7);
  Out = {A};
end
```
Listing 21: fc\_bench.demos.setLU00 function

```
Listing 22: : fc_bench.demos.bench_LU00 script
if "exist('small'), small=false;end
\verb|Lfun={ ( (A) fclench.demos.pernLU(A)}];\texttt{Comment} = \text{'}\#_{\sqcup}\texttt{benchmarking}_{\sqcup}\texttt{fc\_bench}\texttt{.demos.}\texttt{permLU}_{\sqcup}\texttt{function}_{\sqcup}\texttt{(LU}_{\sqcup}\texttt{.}factorization)';
setfun=@(varargin) fc_bench.demos.setLU00(varargin{:});
if small , LN =10:10:50; else , LN =100:100:400; end
fc_bench.bench (Lfun, setfun, 'LN', LN, 'comment', Comment, 'info', false);
                                                   Output
#-----------------------------------------------------------------------------
# benchmarking fc_bench.demos.permLU function (LU factorization)
#-----------------------------------------------------------------------------
# input parameter: m-by-n matrix [double]
#-----------------------------------------------------------------------------
#date:2019/03/05 15:29:52
#nbruns:5
#numpy: i4 f4
#format: %d<br>#labels: m
           m permLU(s)<br>100 0.032
           100 0.032<br>200 0.124
           200 0.124<br>300 0.299
           300 0.299
                     0.584
```
## 3.2.2 fc\_bench.demos.bench\_LU01

We return to the previous benchmark example to which we want to add for each m value the error committed:

norm(P\*A-L\*U,Inf).

The syntax of the  $fc{\text{-}bench.demos.permLU}$  function is

```
[L,U,P]=fc bench.demos.permLU(A).
```
So we can defined, for each input matrix  $A$ , an Error function which only depands on the outputs (with same order)

```
Error=@(L,U,P) norm(L*U-P*A,Inf);
```
<span id="page-20-1"></span><span id="page-20-0"></span>This command is written in the initialization function (after initialization of returned input datas) and the handle function Error is appended at the end of the Inputs cell array. The initialization function named  $fc$  bench.demos.setLU01 is provided in Listing [23.](#page-20-0)

```
function [ Inputs , Bdatas ]= setLU01 (N , verbose , varargin )
   p = inputParser ;
   p.addParamValue('fprintf',@(varargin) fprintf(varargin{:}));
   p. parse (varargin\{\cdot\});
   R = p. Results;
   Fprintf=R.fprintf;
   m = N:
   A = randn(m, m); % A is the input of the LU functions
   Error = \mathbb{Q}(L, U, P) norm (L*U-P*A, Inf); % A is known
   if verbose
      Fprint( '#\cupPrototype\cupfunctions\cupwithout\cupwrapper:\cup \dots[L, U, P] = \texttt{fun}(A) \backslash n' , class (A) )
       Fprintf('# \text{unput} \text{up} \text{arameter} \text{u} \text{A}: \text{un-by-n} \text{unatrix} \text{u} \text{Xs} \text{in}', class(A))\texttt{Fprint}(\text{ }'\#_{\sqcup} \texttt{Outputs}_{\sqcup} \texttt{are}_{\sqcup} [L, U, P]_{\sqcup} \texttt{such}_{\sqcup} \texttt{that}_{\sqcup} P * A = L * U \setminus n \text{ }')\text{Fprint}(\text{ }'\#_\sqcup \text{Error}[\texttt{i}]_\sqcup \text{computed}_\sqcup \text{with}_\sqcup \texttt{fun}[\texttt{i}]_\sqcup \text{outputs}_\sqcup \text{:} \text{:} \texttt{m} \#_\sqcup \sqcup \text{:} \text{:}\sqrt{\sin, func2str (Error))
   end
   Bdatas {1}=fc_bench . bdata ('m',m,'',d',7);
   Inputs={A, Error}; % Adding Error function handle
end
```
Listing 23: fc\_bench.demos.setLU01 function

The fc\_bench.demos.permLU function returns multiple outputs, so we need to write a wrapper function for using it as input function in  $fc$ -bench.bench function. This wrapper function is very simple: its converts the three outputs [L,U,P] of the fc\_bench.demos.permLU in a 1-by-3 cell array {L,U,P} . We give in Listing [24](#page-20-1) an example of a such function for a generic LU factorization function given by a function handle named fun.

```
function R=wrapperLU(fun,A)<br>% wrapper of LU factorization functions (needed by fc_bench.bench function)
   [L, U, P] = \text{fun}(A);R = \{ L, U, P \};end
```
Listing 24: fc\_bench.demos.wrapperLU function

```
Listing 25: : fc_bench.demos.bench_LU01 script
if "exist('small'), small=false;end<br>Lfun={ @(A) fc_bench.demos.wrapperLU(@(X) fc_bench.demos.permLU(X),A) };<br>names={'permLU'}; % Cannot guess name of the function, so one give it<br>Comment='#<sub>U</sub>benchmarking<sub>U</sub>LU<sub>U</sub>factorizat
setfun=@(varargin) fc_bench.demos.setLU01(varargin{:});
if small , LN =10:10:50; else , LN =100:100:400; end
fc_bench . bench ( Lfun , setfun , ' LN ' ,LN , ' comment ' , Comment , ...
      ' names ', names, 'info', false);
```

```
Output
```
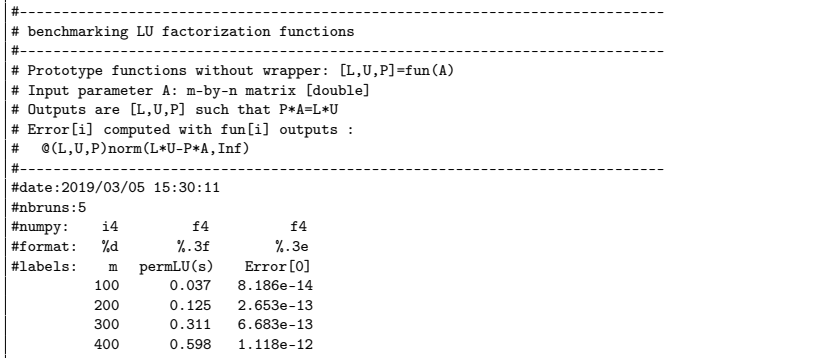

## 3.2.3 fc\_bench.demos.bench\_LU02

We now want to add to previous example the computationnal times of the  $\,$   $1u$ Matlab function. This function accepts various number of inputs and outputs but the command

## $[L,U,P]=lu(A)$

must give the same results as the fc\_bench.demos.permLU function. So we can use the same initialization and wrapper functions

```
Listing 26: : fc_bench.demos.bench_LU02 script
if "exist ('small'), small=false; end
Lfun={@(A) fc_bench.demos.wrapperLU(@lu,A),...
@( A ) fc_bench.demos.wrapperLU(@( X ) fc_bench.demos.permLU(X), A) };<br>names={'lu','permLU'};
\texttt{Comment} = \text{'}\#
\texttt{\#}
benchmarking
\texttt{LU}
\texttt{\#}
\texttt{Factorization}
\texttt{\#}
\texttt{functions'};
error = 0(01, 02).
   norm( o1{1}-o2{1}, Inf ) + norm ( o1{2}-o2{2}, Inf ) + norm ( o1{3}-o2{3}, Inf );
setfun = @ ( varargin ) fc_bench . demos . setLU01 ( varargin {:}) ;
if small , LN =10:10:50; else , LN =100:100:400; end
fc_bench.bench (Lfun, setfun, 'LN', LN, 'comment', Comment, ...<br>'names', names, 'error', error, 'info', false, 'labelsinfo', true);
```
Output

#----------------------------------------------------------------------------- # benchmarking LU factorization functions #----------------------------------------------------------------------------- # Benchmarking functions: # fun[0], lu: @(A)fc\_bench.demos.wrapperLU(@lu,A)<br># fun[1], permLU: @(A)fc\_bench.demos.wrapperLU(@(X)fc\_bench.demos.permLU(X),A)<br># cmpErr[i], error between fun[0] and fun[i] outputs computed with function<br># @(oi,o2)norm(oi # where # - 1st input parameter is the output of fun[0] # - 2nd input parameter is the output of fun[i] #----------------------------------------------------------------------------- # Prototype functions without wrapper: [L,U,P]=fun(A) # Input parameter A: m-by-n matrix [double] # Outputs are [L,U,P] such that P\*A=L\*U # Error[i] computed with fun[i] outputs : # @(L,U,P)norm(L\*U-P\*A,Inf) #----------------------------------------------------------------------------- #date:2019/03/05 15:30:32 #nbruns:5 #numpy: i4 f4 f4 f4 f4 f4 #format: %d %.3f %.3e %.3f %.3e %.3e #labels: m lu(s) Error[0] permLU(s) Error[1] cmpErr[1] 100 0.001 8.715e-14 0.033 8.186e-14 6.752e-13 200 0.001 3.167e-13 0.131 2.653e-13 4.739e-12 300 0.001 7.861e-13 0.325 6.683e-13 1.399e-11 400 0.002 1.203e-12 0.632 1.118e-12 3.031e-11

# Informations for git maintainers of the <sup>(fc</sup> bench Matlab toolbox

git informations on the toolboxes used to build this manual

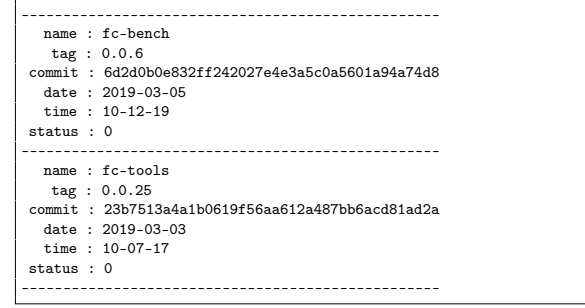

git informations on the LATEX package used to build this manual

------------------------------------------------- name : fctools tag : commit : 03c061dee7b753948620eb7d36636287d93d0ed4

date : time :

status : 1

--------------------------------------------------

Using the remote configuration repository:

url ssh://lagagit/MCS/Cuvelier/Matlab/fc-config commit 3d72161dd649e2601996f078bd5e602646e22551